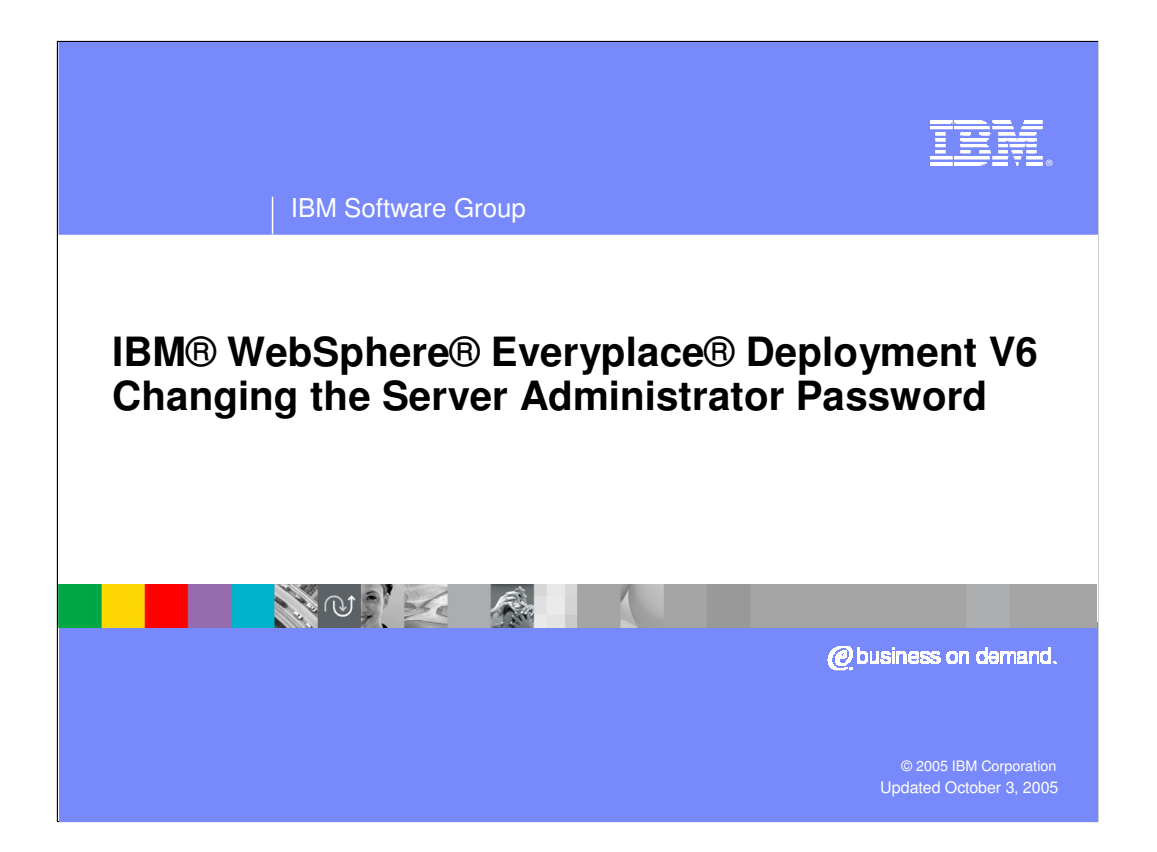

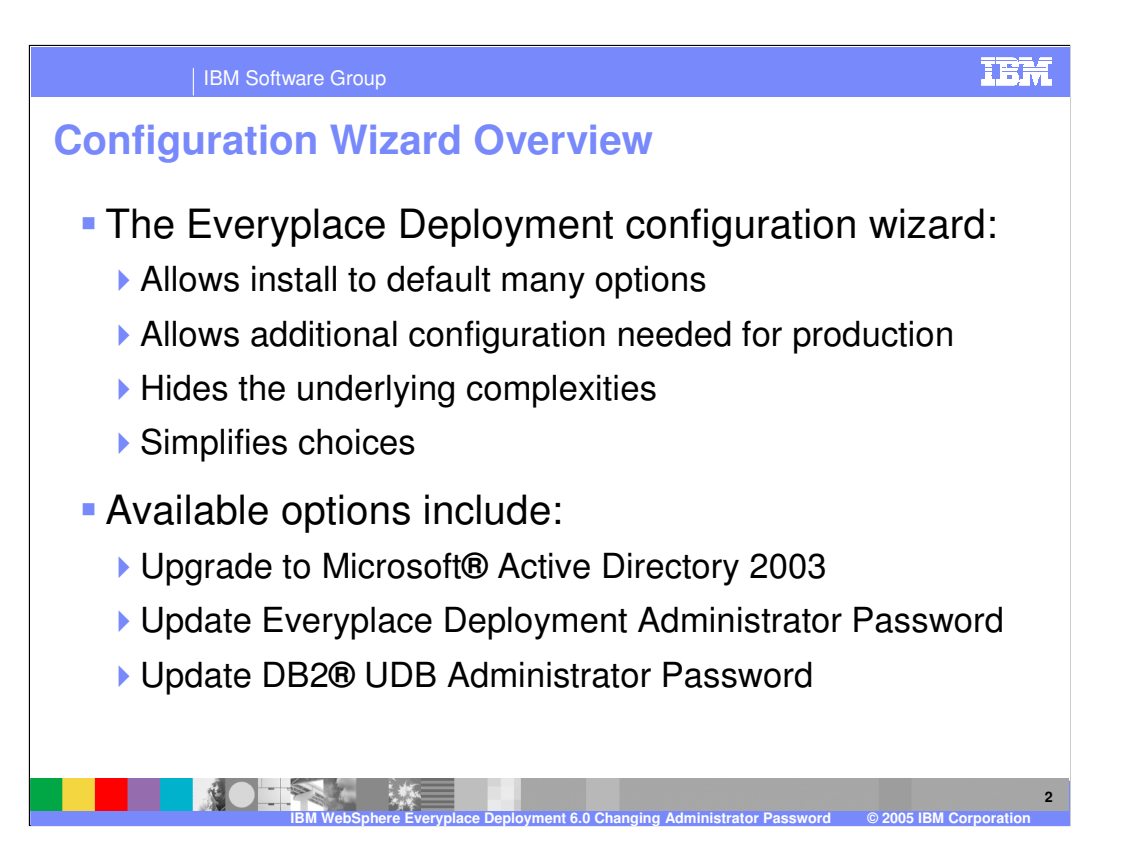

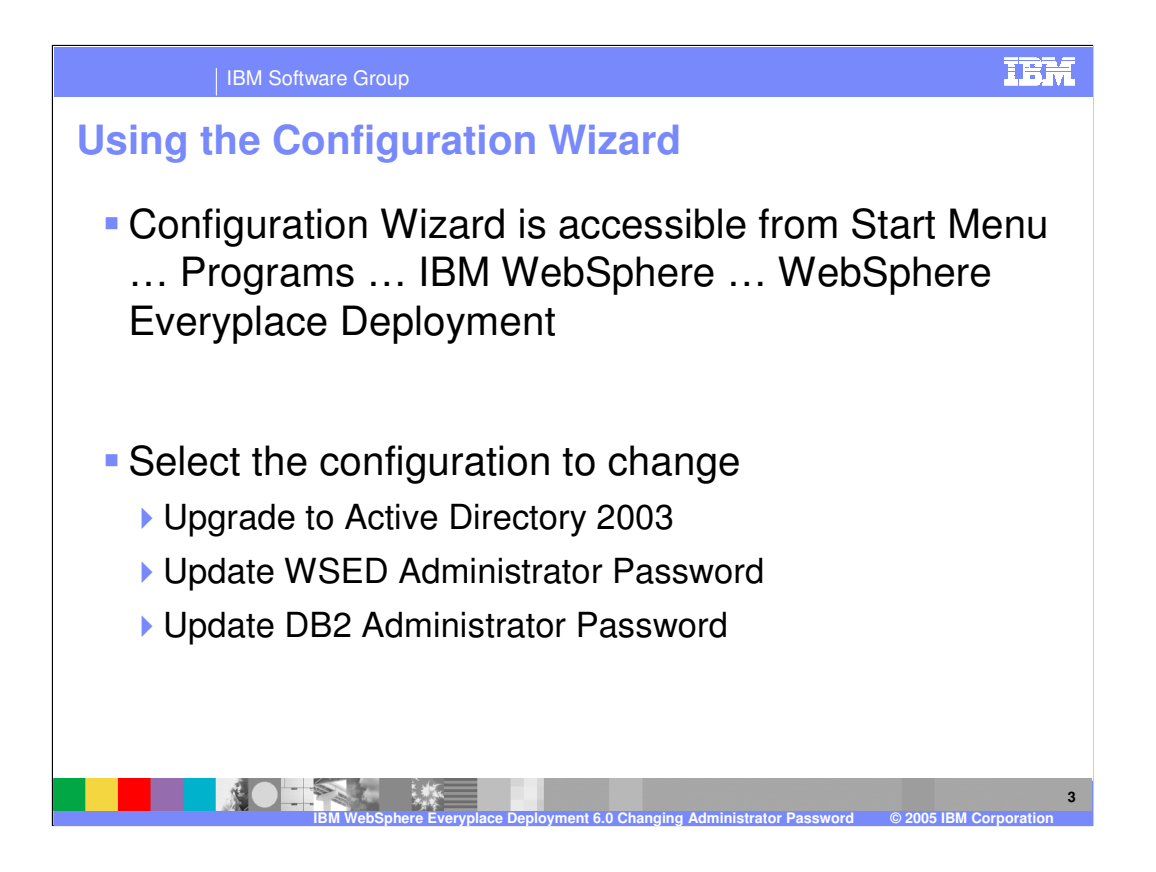

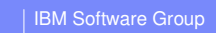

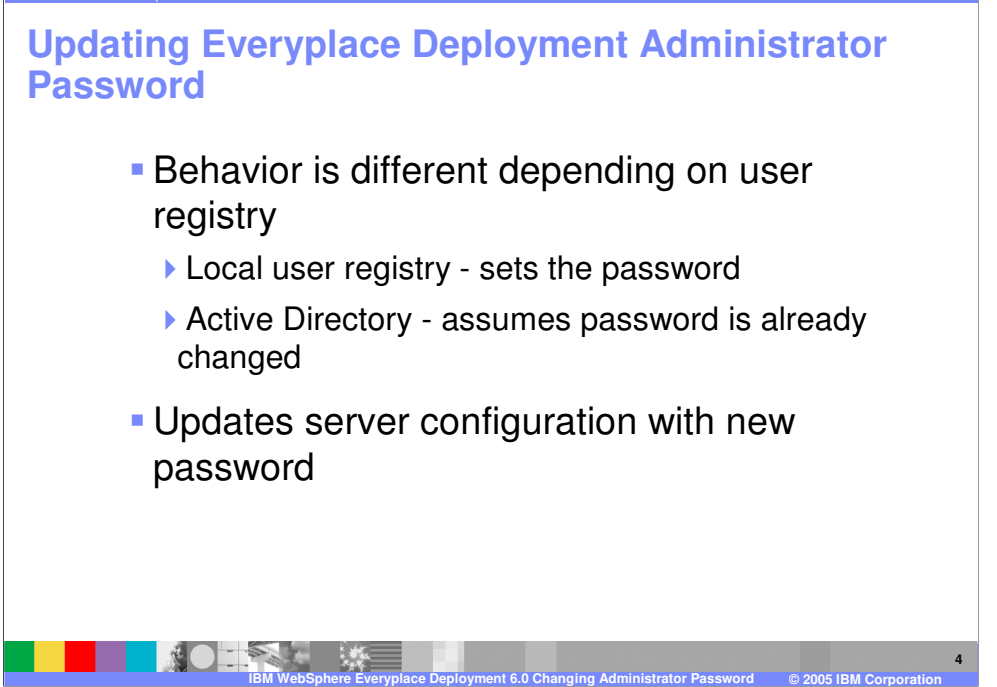

**TBM** 

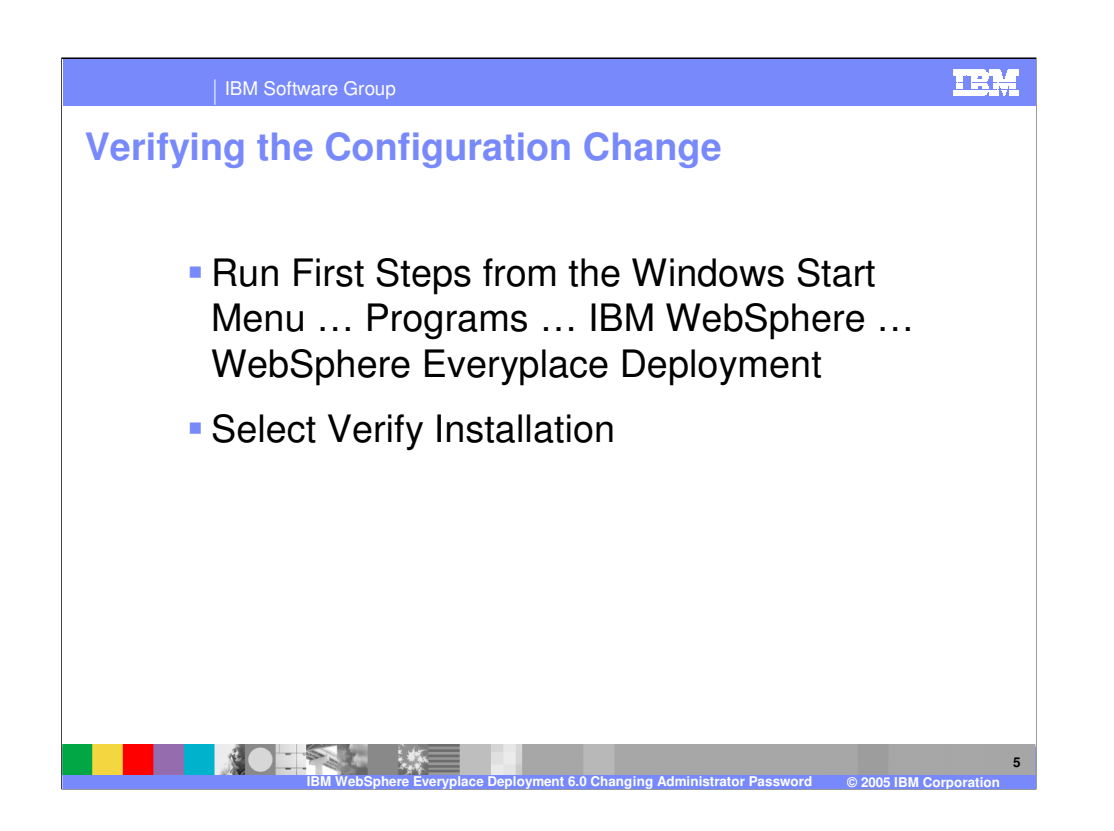

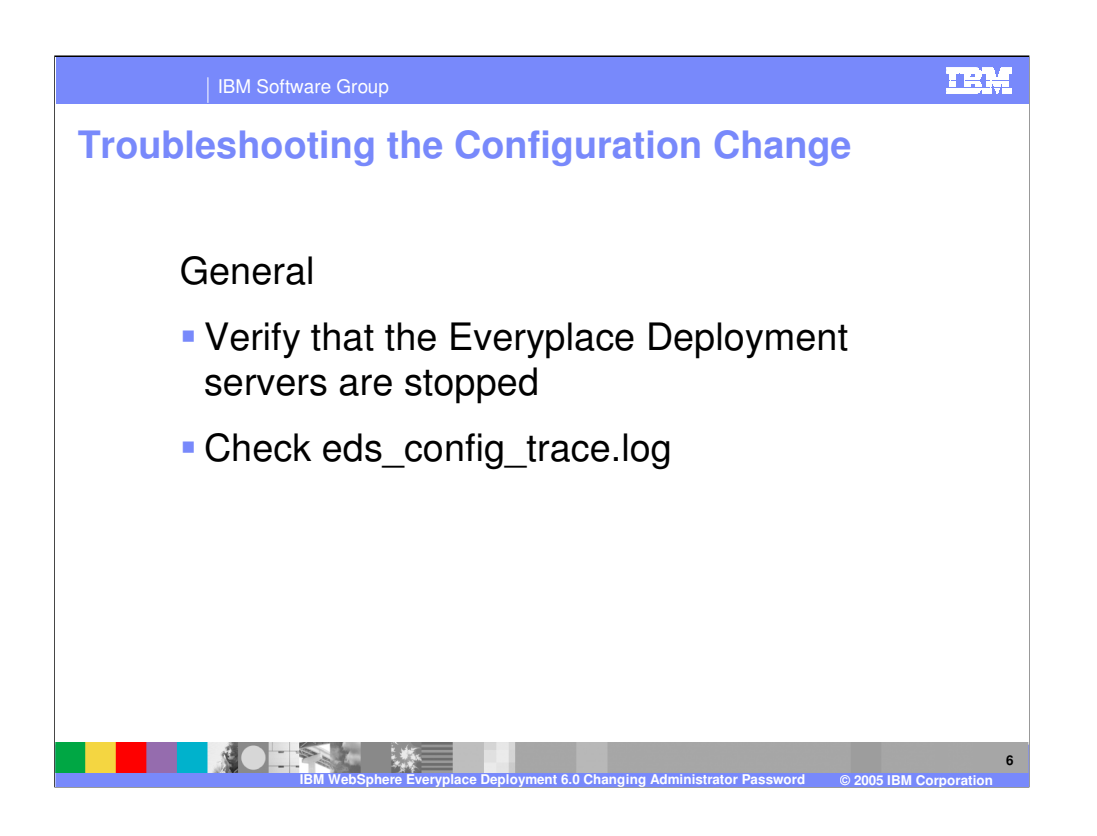

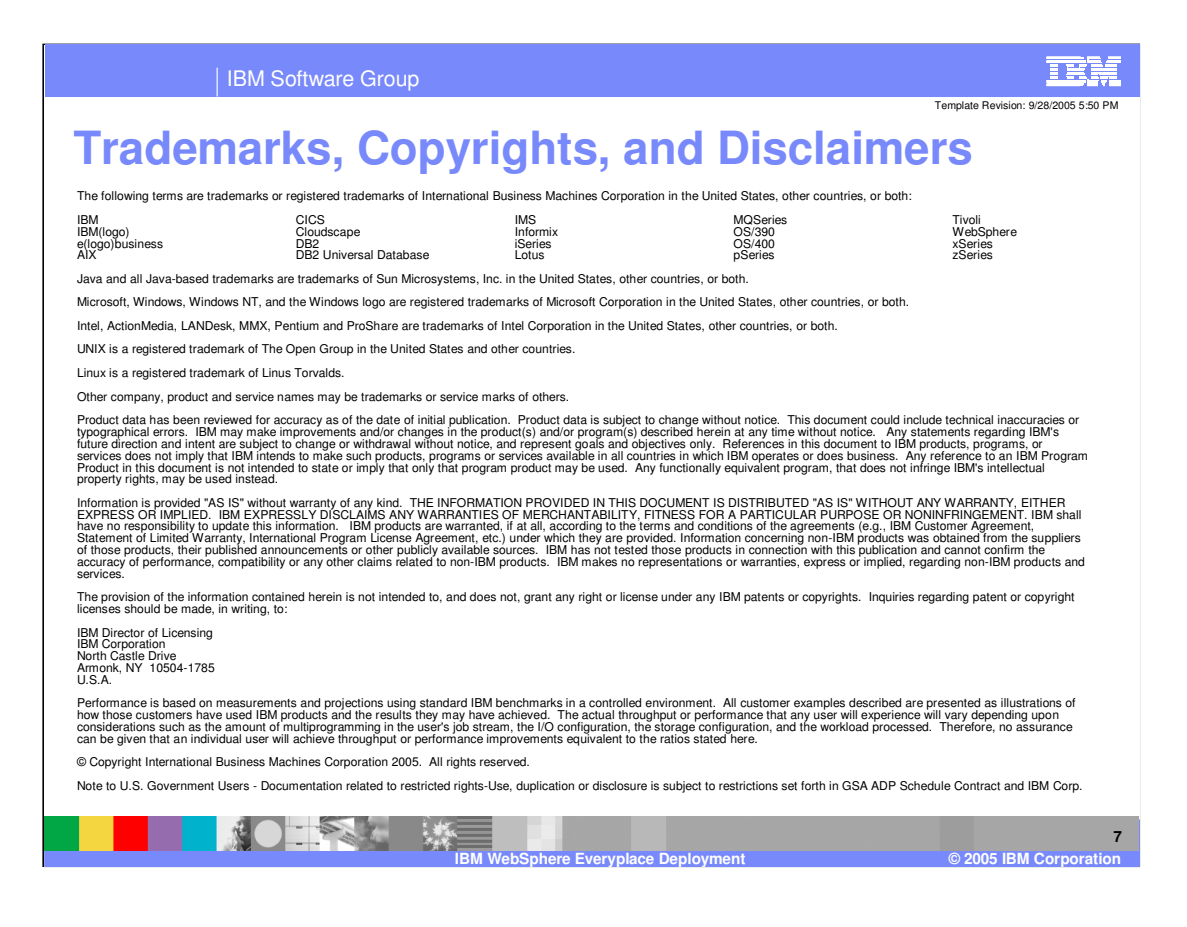